# Package 'frma'

October 14, 2021

Version 1.44.0

Date 2017-11-08

Title Frozen RMA and Barcode

Description Preprocessing and analysis for single microarrays and microarray batches.

Author Matthew N. McCall <mccallm@gmail.com>, Rafael A. Irizarry <rafa@jhu.edu>, with contributions from Terry Therneau

Maintainer Matthew N. McCall <mccallm@gmail.com>

**Depends** R ( $>= 2.10.0$ ), Biobase ( $>= 2.6.0$ )

Imports Biobase, MASS, DBI, affy, methods, oligo, oligoClasses, preprocessCore, utils, BiocGenerics

Suggests hgu133afrmavecs, frmaExampleData

biocViews Software, Microarray, Preprocessing

License GPL  $(>= 2)$ 

URL <http://bioconductor.org>

git\_url https://git.bioconductor.org/packages/frma

git\_branch RELEASE\_3\_13

git\_last\_commit 6ef2453

git\_last\_commit\_date 2021-05-19

Date/Publication 2021-10-14

# R topics documented:

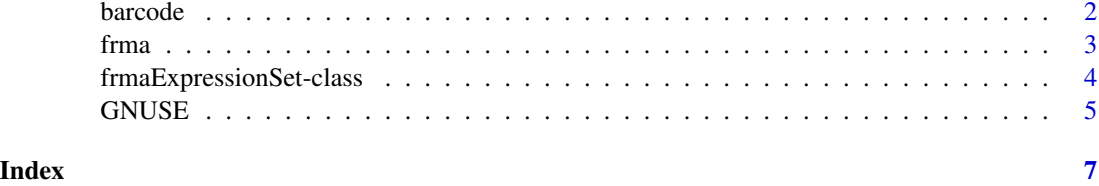

1

<span id="page-1-0"></span>

#### Description

This function converts expression values produced via fRMA to a gene expression barcode.

#### Usage

barcode(object, platform=NULL, mu=NULL, tau=NULL, cutoff=6.5, output="binary")

#### Arguments

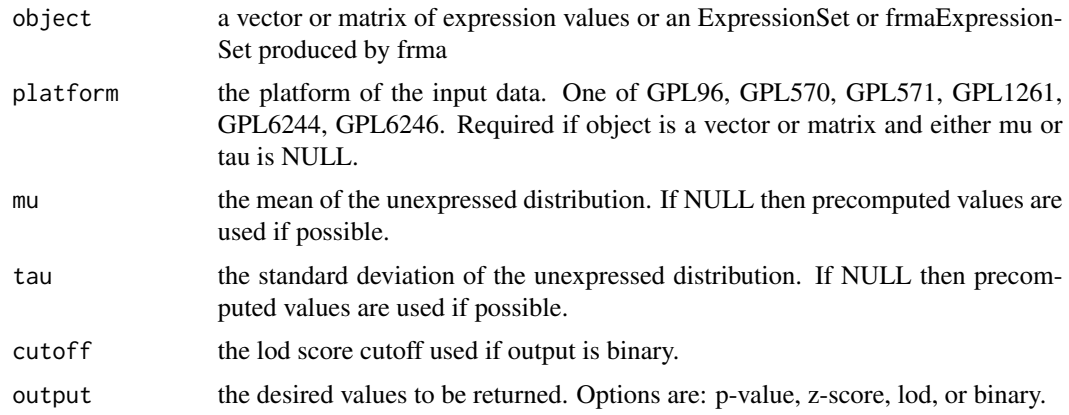

#### Value

A matrix containing the type of output specified by the output parameter. The option *binary* creates a gene expression barcode where 1s denote expressed genes and 0s denote unexpressed genes. The option *p-value* returns the p-values for the expression values under the unexpressed distribution. The option *lod* returns the LOD scores for expression values under the unexpressed distribution. The option *z-score* returns the z-scores for the expression values under the unexpressed distribution.

#### Author(s)

Matthew N. McCall

#### Examples

```
library(frma)
library(frmaExampleData)
data(AffyBatchExample)
object <- frma(AffyBatchExample)
bc <- barcode(object)
```
#### <span id="page-2-0"></span>Description

This function preprocesses an AffyBatch, ExonFeatureSet, or GeneFeatureSet object using the fRMA method.

#### Usage

```
frma(object, background="rma", normalize="quantile",
   summarize="robust_weighted_average", target="probeset",
    input.vecs=NULL, output.param=NULL, verbose=FALSE)
```
#### Arguments

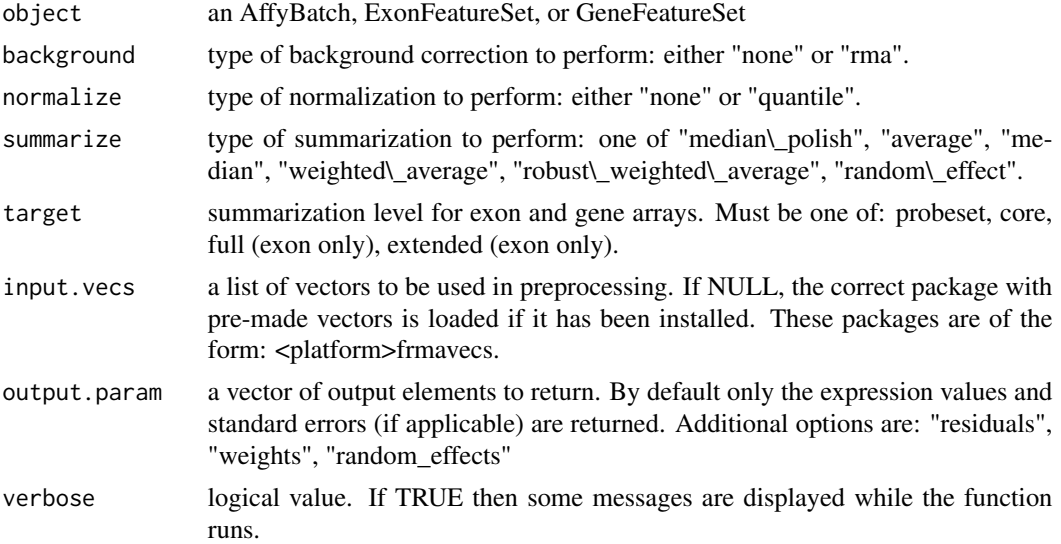

#### Value

The function returns an ExpressionSet if output.param=NULL or an frmaExpressionSet otherwise.

#### Author(s)

Matthew N. McCall

### Examples

```
library(frmaExampleData)
data(AffyBatchExample)
object <- frma(AffyBatchExample)
```
#### <span id="page-3-0"></span>frmaExpressionSet-class

*Class to Contain and Describe High-Throughput Expression Level Assays preprocessed with fRMA*

#### Description

This is a class representation for fRMA-preprocessed expression data. frmaExpressionSet class is derived from ExpressionSet, and requires a matrix named exprs and optionally matrices named se.exprs, weights, and residuals.

#### Extends

Extends class ExpressionSet.

#### Creating Objects

new("frmaExpressionSet",exprs=new("matrix"),se.exprs=new("matrix"),weights=new("matrix"),residual = new("AnnotatedDataFrame"),featureData = new("AnnotatedDataFrame"),experimentData  $=$  new("MIAME"), annotation  $=$  new("character"),...)

This creates a frmaExpressionSet with assayData implicitly created to contain exprs and se.exprs. The only required named arguments is exprs. Three optional named matrices, weights, residuals, and randomeffects can be added to the object.

```
new("frmaExpressionSet",assayData = assayDataNew(exprs=new("matrix"),se.exprs=new("matrix")),weights
= new("AnnotatedDataFrame"),featureData = new("AnnotatedDataFrame"),experimentData
= new("MIAME"),annotation = new("character"),...)
```
This creates a frmaExpressionSet with assayData provided explicitly. In this form, the only required named argument is assayData. Three optional named matrices, weights, residuals, and randomeffects can be added to the object.

#### **Slots**

se.exprs: standard errors for the expression estimates

weights: weights used in the summarization step

residuals: residuals from fitting the probe-level model

randomeffects: random effect estimates from fitting the probe-level model using random effect summarization

Inherited from ExpressionSet:

assayData: Contains matrices with equal dimensions, and with column number equal to nrow(phenoData). assayData must contain a matrix exprs with rows representing features and columns representing samples. It may also contain a matrix se.exprs containing standard errors.

phenoData: See eSet

annotation: See eSet

featureData: See eSet

experimentData: See eSet

#### <span id="page-4-0"></span>GNUSE 5

#### Methods

Class-specific methods:

se.exprs(frmaExpressionSet) Access elements named se.exprs in the AssayData-class slot. weights(frmaExpressionSet) Access elements named weights residuals(frmaExpressionSet) Access elements named residuals

randomeffects(frmaExpressionSet) Access elements named randomeffects

For derived methods (see ExpressionSet).

#### See Also

eSet-class, ExpressionSet-class, frma.

#### Examples

# create an instance of frmaExpressionSet new("frmaExpressionSet")

GNUSE *GNUSE*

#### Description

Computes the generalized normalized unscaled standard error (a measure of microarray quality).

#### Usage

```
GNUSE(object, medianSE=NULL, type=c("plot", "values", "stats", "density"), ...)
```
#### Arguments

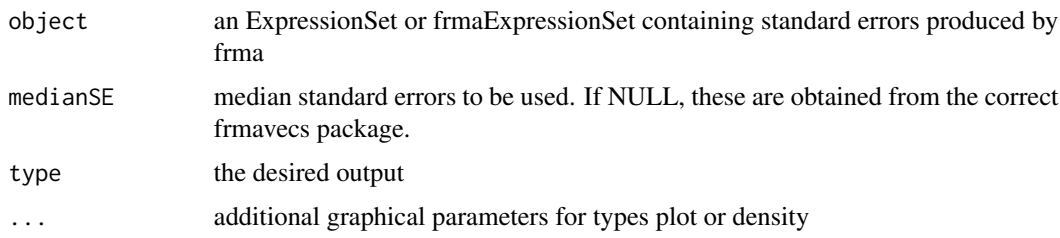

#### Value

If type is plot, boxplots of GNUSE values are displayed. If type is values, the GNUSE values are returned. If type is stats, the median, IQR, 95th, and 99th percentiles are reported. If type is density, a density plots of GNUSE values are displayed.

6 GNUSE CONSERVERS ON A GENERAL CONSERVERS OF CONSERVERS ON A GENERAL CONSERVERS OF CONSERVERS OF CONSERVERS O

### Author(s)

Matthew N. McCall

## Examples

```
library(frma)
library(frmaExampleData)
data(AffyBatchExample)
object <- frma(AffyBatchExample)
GNUSE(object, type="stats")
```
# <span id="page-6-0"></span>**Index**

∗ classes frmaExpressionSet-class, [4](#page-3-0) ∗ manip barcode, [2](#page-1-0) frma, [3](#page-2-0) GNUSE, [5](#page-4-0) as.ExpressionSet,frmaExpressionSet-method *(*frmaExpressionSet-class*)*, [4](#page-3-0) barcode, [2](#page-1-0) class:frmaExpressionSet *(*frmaExpressionSet-class*)*, [4](#page-3-0) frma, [3](#page-2-0) frmaExpressionSet

```
(frmaExpressionSet-class), 4
frmaExpressionSet-class, 4
frmaExpressionSet-methods
        (frmaExpressionSet-class), 4
```

```
GNUSE, 5
```

```
initialize,frmaExpressionSet-method
        (frmaExpressionSet-class), 4
```

```
randomeffects
        (frmaExpressionSet-class), 4
randomeffects,frmaExpressionSet-method
        (frmaExpressionSet-class), 4
randomeffects<-
        (frmaExpressionSet-class), 4
randomeffects<-,frmaExpressionSet-method
        (frmaExpressionSet-class), 4
residuals,frmaExpressionSet-method
        (frmaExpressionSet-class), 4
residuals<- (frmaExpressionSet-class), 4
residuals<-,frmaExpressionSet-method
        (frmaExpressionSet-class), 4
```
se.exprs,ExpressionSet-method *(*frmaExpressionSet-class*)*, [4](#page-3-0) se.exprs,frmaExpressionSet-method *(*frmaExpressionSet-class*)*, [4](#page-3-0) se.exprs<- *(*frmaExpressionSet-class*)*, [4](#page-3-0) se.exprs<-,ExpressionSet-method *(*frmaExpressionSet-class*)*, [4](#page-3-0) se.exprs<-,frmaExpressionSet-method *(*frmaExpressionSet-class*)*, [4](#page-3-0)

weights,frmaExpressionSet-method *(*frmaExpressionSet-class*)*, [4](#page-3-0) weights<- *(*frmaExpressionSet-class*)*, [4](#page-3-0) weights<-,frmaExpressionSet-method *(*frmaExpressionSet-class*)*, [4](#page-3-0)